# **django-fsfield Documentation**

*Release 0.1*

**2011, Luper Rouch**

January 10, 2012

# **CONTENTS**

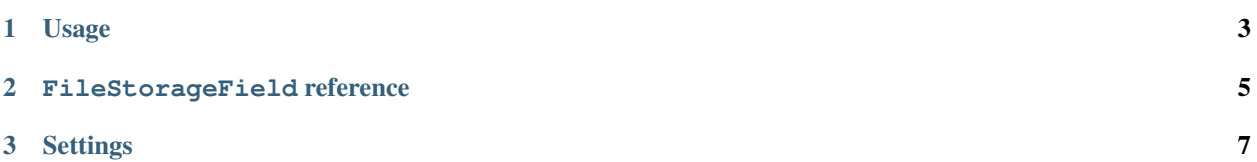

Scalable file storage fields for your Django models.

The files are stored on disk in a tree structure that ensures not too many files end up in the same directory, to maintain things fast when the number of files grows. The structure is as follows:

```
'~app_name/
  '~ModelName/
    '~N/
      \mathbf{v} \sim_W /'~o/
           '~Z/
              ' ~K/
                '~NWoZK3kTsExUV00Ywo1G5jlUKKs/
                   |-field_name
                   '-other_field_name
```
Where NWoZK3kTsExUV00Ywo1G5jlUKKs is a hash made from the model instance's primary key.

#### **CHAPTER**

### **ONE**

### **USAGE**

<span id="page-6-0"></span>Simply add FileStorageField to your models:

```
from django.db import models
from fsfield import FileStorageField
```
**class MyModel**(models.Model):

field = FileStorageField()

The field then acts as a django.db.models.fields.TextField:

```
>>> obj = MyModel.objects.create()
>>> obj.field = "foo"
>>> obj.save()
>>> obj = MyModel.objects.get(pk=obj.pk)
>>> obj.field
'foo'
```
You can customize the way data is loaded and saved with the load and dump parameters:

```
from django.db import models
from django.utils import simplejson as json
from fsfield import FileStorageField
```
**class MyModel**(models.Model):

json\_field = FileStorageField(load=json.load, dump=json.dump)

json\_field can then be used to store JSON data directly:

```
>>> obj = MyModel.objects.create()
>>> obj.json_field = {"data": 1}
>>> obj.json_field
{"data": 1}
```
**CHAPTER**

**TWO**

## <span id="page-8-0"></span>**FILESTORAGEFIELD REFERENCE**

### **CHAPTER**

# **SETTINGS**

<span id="page-10-0"></span>FSFIELD\_DEFAULT\_STORAGE\_CLASS A string containing the Python path of the Storage class to use. The default is 'django.core.files.storage.FileSystemStorage'.

FSFIELD\_DEFAULT\_STORAGE\_ARGS A tuple containing positional and keyword arguments passed to the storage class constructor. Default is  $(()$ ,  $\{ )$ .

FSFIELD\_PATHS\_DEPTH The number of sub paths used to distribute the files in directories.

Warning: changing this setting will make old files unreachable. The default of 5 should be enough for most uses (average 93 files per directory for 100 billion files)